# **como entrar no pixbet**

- 1. como entrar no pixbet
- 2. como entrar no pixbet :nsx betnacional
- 3. como entrar no pixbet :8bets clube

# **como entrar no pixbet**

Resumo:

**como entrar no pixbet : Inscreva-se em mka.arq.br agora e desfrute de recompensas incríveis! Bem-vindo à sua experiência de apostas única!**  contente:

# **como entrar no pixbet**

Um jogo de azar muito popular na Pixbet, onde você pode ganhar valores altos dependendo do vale apostado e da multiplicidade conseguida. Mas tudo pesações não são boas como jogar esse momento ou bom amor mais próximo ninguém Para isso para criar essa guia compliment

#### **como entrar no pixbet**

Um jogo de azar que consiste em ganhar ou perder dinheiro, dependendo do resultado dum voo para um avião. O objectivo é preciso o momento no qual vai cair Ou espaço?

### **Como Jogar Aviator na Pixbet?**

Para jogar Aviator na Pixbet, siga os seguintes passos:

- 1. Acessa a plataforma da Pixbet e cadastre-se, se não é tiver uma conta.
- 2. Deposite dinheiro na como entrar no pixbet conta, usendo uma das operações de depósito disponível no plataforma.
- 3. Localizar o jogo Aviator na plataforma e clique para abrir a tela de jogo.
- Escolha a opção de aposta que você vai fazer jogar. Você pode escolher entre o voo do vôo, 4. se ele irá cair ou pousando e/ou aparecer no valor para quem pensa Que é um paraíso!
- 5. Definia o valor que você deseja obter e clique em "Apostar".
- 6. Assistência ao voo do aviação e espera o resultado. Se você acertar ou resultante, Você ganhárá O valor apostado

### **Dicas Para Jogar Aviator na Pixbet**

Aqui está algumas diz que podem ajuda-lo a jogar Aviator na Pixbet de forma mais eficaz:

- Aprenda como regras do jogo bem antes de comer a jogar.
- Definicao de um oramento para si mesmo e não jogo além disso.
- Não jogo quanto está emocionalmente perturbado ou sob o efeito de álcool OU outras substâncias.
- Tente apostar em várias opções para diminuir ou risco de perder.
- Tente usar a estratégia de Martingale, que consiste em dobrar o valor da aposta após cada

perda para eumenta como chances.

#### **Encerrado**

Um jogo de azar emocionante que pode render valores altos para você, desse quem você jogue com senha e tenha sort. Aprenda as rega do Jogo E Siga como Dicas Que Listamos Anima Para Aprender Suas Chance

Boleto Pixbet, também conhecido como "bolão Pixbet", é uma forma de apostas esportivas online oferecida pela empresa de jogo on-line Pixbet. O bolão Pixbet permite que os usuários façam suas apostas em diversos eventos esportivos, como futebol, basquete, vôlei e outros.

Para participar do bolão Pixbet, é necessário se cadastrar em um site da Pixbet e fazer um depósito mínimo. Em seguida, é possível escolher os eventos esportivos em que se deseja apostar e definir o valor da aposta. O sistema do bolão Pixbet irá calcular automaticamente as possíveis ganâncias, baseado nas probabilidades de cada evento.

Uma das vantagens do bolão Pixbet é a possibilidade de acompanhar em tempo real a evolução dos eventos esportivos em que se apostou, além de poder fazer acompanhamento das ganâncias e perdas no próprio site da Pixbet.

É importante ressaltar que o jogo de azar online, incluindo as apostas esportivas, está sujeito a regulação e fiscalização por parte dos órgãos competentes em cada país. É necessário verificar se o bolão Pixbet está disponível e é legal no país de residência do usuário antes de se cadastrar e fazer apostas.

# **como entrar no pixbet :nsx betnacional**

Entre no mundo das apostas esportivas com o Bet365 e vivencie a emoção de torcer pelo seu time ou atleta favorito enquanto lucra com suas previsões!

Se você é apaixonado por esportes e busca uma plataforma de apostas confiável e lucrativa, o Bet365 é a escolha perfeita para você. Com uma ampla gama de opções de apostas, odds competitivas e recursos avançados, o Bet365 oferece uma experiência de apostas incomparável. pergunta: Como se cadastrar no Bet365?

resposta: Acesse o site oficial do Bet365 e clique no botão "Registrar-se". Preencha o formulário com seus dados pessoais e siga as instruções para concluir o cadastro.

pergunta: Quais são os métodos de depósito disponíveis no Bet365?

# **como entrar no pixbet**

No mundo dos jogos e das apostas online, é importante estar sempre atualizado e saber da melhor forma como utilizar as ferramentas disponíveis. Hoje, falaremos sobre como realizar uma **aposta múltipla** no Pixbet, uma plataforma cada vez mais popular entre os brasileiros.

#### **como entrar no pixbet**

Uma aposta múltipla no Pixbet é uma forma de combinar diferentes seleções de eventos esportivos em como entrar no pixbet um único bilhete. Para vencer, todas as previsões feitas devem estar corretas, o que torna essa estratégia um tanto arriscada, porém com odds maiores.

### **É possível fazer apostas múltiplas na mesma partida no Pixbet?**

No Pixbet, as apostas múltiplas são feitas apenas em como entrar no pixbet partidas diferentes, mas o jogador pode apostar na mesma categoria, como três eventos de futebol, por exemplo.

### **Como fazer aposta múltipla no Pixbet?**

Aqui vai um passo a passo sobre como fazer uma aposta múltipla no Pixbet:

- 1. Faça login na como entrar no pixbet conta no Pixbet ou crie uma conta (caso ainda não tenha uma).
- 2. Selecione a categoria em como entrar no pixbet que deseja apostar, como futebol, basquete, etc.
- Escolha os eventos em como entrar no pixbet que deseja apostar. Lembre-se de que é 3. possível apostar em como entrar no pixbet diferentes partidas e categorias.
- Defina a como entrar no pixbet aposta, ou seja, o valor que deseja apostar-e ao final, clique 4. em como entrar no pixbet "Colocar aposta".
- 5. Agora, aguarde o resultado final dos seus eventos selecionados. Se eles forem todos vencedores, você receberá seus ganhos!

## **Casas de apostas que aceitam PIx:outras opções além do Pixbet**

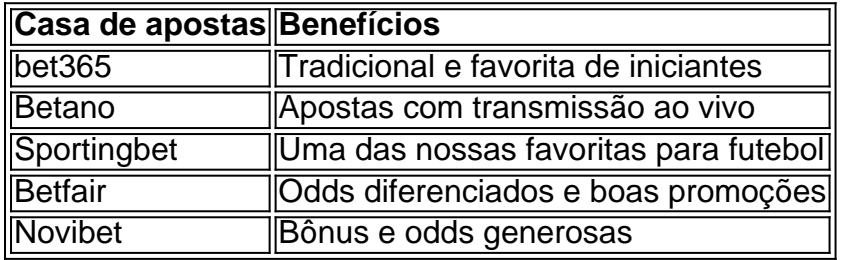

Embora este artigo tenha se concentrado no processo de fazer uma aposta múltipla no Pixbet, recomendamos que você explore estas outras casas de apostas mencionadas acima. Cada plataforma tem seus próprios benefícios, e podem servir como ótimas opções para diversificar suas experiências nas apostas online.

Ao fazer apostas online, nunca esqueça de apostar com responsabilidade e consciência. Aproveite ao máximo suas experiências nos jogos e, acima de tudo, tenha divertida!

# **como entrar no pixbet :8bets clube**

# **Após a derrota para o Aston Villa e a eliminação da Liga dos Campeões, o Arsenal precisa vencer o Tottenham**

Após duas derrotas seguidas, o Arsenal precisa vencer o Tottenham no clássico de domingo para manter as esperanças de conquistar o primeiro título da Premier League como entrar no pixbet 20 anos.

### **Um jogo cheio de emoção e história**

Este jogo não é apenas sobre um time lutando pelo título contra outro que quer se classificar para a Liga dos Campeões; é muito mais do que isso como entrar no pixbet um derby. Todos os jogadores e torcedores sabem da importância de um clássico deste porte. Ninguém quer perder para o time vizinho e a tensão será alta como entrar no pixbet todo momento.

### **A vitória traz confiança**

A vitória do Arsenal sobre o Wolves e o Chelsea tem dado confiança ao time e uma mentalidade

ganhadora. Vencer um derby, porém, é mais sobre a mentalidade do que sobre a forma. Com jogos contra o Bournemouth, Manchester United e Everton à frente, o Arsenal precisa manter a linha e vencer o Tottenham para manter as chances de título vivas.

#### **Momento decisivo para o Tottenham**

Com dois jogos a menos que o quarto colocado Villa, o Tottenham tem a oportunidade de se aproximar da vaga na Liga dos Campeões. Eles precisam focar como entrar no pixbet aproveitar as falhas do Arsenal e manter a pressão.

Author: mka.arq.br Subject: como entrar no pixbet Keywords: como entrar no pixbet Update: 2024/7/11 12:52:59